## **GRAFIKDATENBLATT**

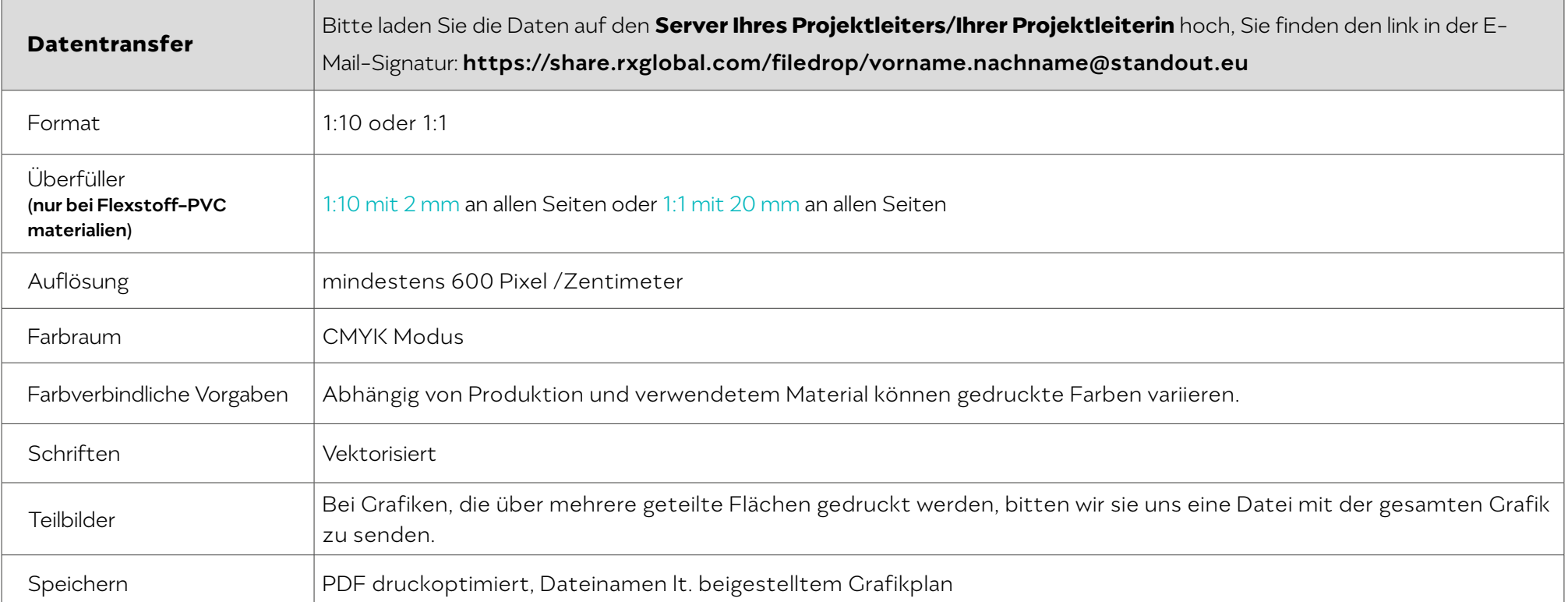

 $\bigcap$ 

Im Falle eines beigestellten Grafikplanes bitten wir Sie die Datei nach den Bezeichnungen im Grafikplan zu benennen. Die Bearbeitung von nicht korrekten Daten wird mit einem Stundensatz von EUR 100,- in Rechnung gestellt.

Um die Farbgenauigkeiten sicherzustellen, können wir Ihnen gegen Verrechnung einen Musterdruck auf den diversen Materialien produzieren.

## **mögliche Dateiformate**

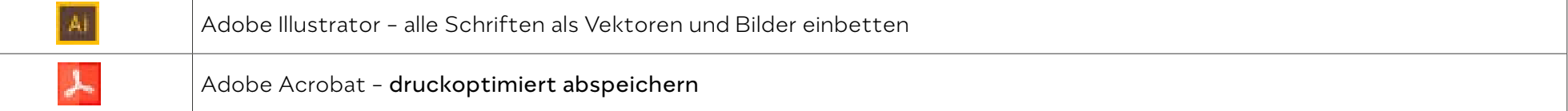